# **Общее описание**

Все записанные ответы структурируются по разделам и отправляются в Базу Данных, включая информацию о дате, времени и пользователе. База Данных реализована на FireBase.

*Развернутый ответ* - бот принимает сообщения, файлы и фотографии, пока пользователь не напишет "Готово" или не выберет этот пункт в меню. Если пользователь присылает более 3 файлов - выводится соответствующее предупреждение. Учесть параметры, описанные в сообщении.

**К сожалению, нельзя прикрепить больше файлов**

Вы можете перенести их в облако и продублировать ссылку в сообщении Также Вы можете прикрепить архив с вашими файлами *(Максимальный вес: 50 МБ)*

*Обычный ответ* - бот принимает одно сообщение и продолжает работу. *Ответ с выбором* - бот отображает пункты меню для выбора, после того, как пользователь делает выбор, продолжает работу.

Должна быть предусмотрена защита от спама (например, если в течение 3 минут от пользователя приходит более 5 отзывов/заявок, пользователь блокируется на 8 часов). Пользователь должен получать уведомление об этом сообщением в чате:

Упс! К сожалению, Вы обращались к боту слишком часто Во избежании спама, мы были вынуждены заблокировать Вас на 8 часов. Если это произошло случайно, пожалуйста, оповести нас об этом по окончании блокировки

*При каждом отправленном сообщении у пользователя есть возможность вернуться, нажав кнопку "Назад" и изменить свой ответ (Под вопросом).*

### **Ниже описаны сценарии, возникающие у бота.**

### **Команды**

● /feedback - Оставить отзыв

- /request Оставить заявку для обсуждения проекта
- /partnership Связаться по поводу сотрудничества
- $\bullet$  /work Вакансии
- /question Задать вопрос

Главное меню состоит из 5 пунктов, приведенных выше.

# **Команды**

# **Сценарий команды /feedback**

Пользователь получает сообщение:

**Доброго времени суток!** Очень рады, что Вы решили воспользоваться возможностями нашего бота и оставить отзыв Будем благодарны за развернутый отзыв о нашей работе!

**Пожалуйста, напишите название вашего проекта**

 $\mathcal{L}_\text{max}$  , where  $\mathcal{L}_\text{max}$  , we have the set of  $\mathcal{L}_\text{max}$ 

Пользователь вводит *обычный ответ* и получает следующее сообщение с вариантами выбора.

Отлично! **Пожалуйста, коротко оцените работу наших сотрудников**

Пользователь *получает на выбор* 5 пунктов меню:

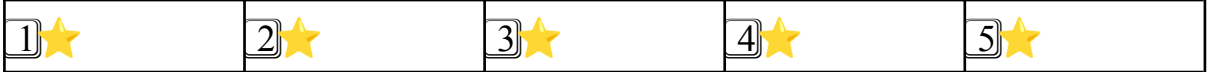

После выбора, получает сообщение от бота:

Спасибо за вашу оценку! **Пожалуйста, напишите развернутый отзыв о нашей работе**

Вы также можете прикрепить файлы к Вашим сообщениям.

*Вы можете писать несколькими сообщениями. Когда закончите, просто отправьте отдельным сообщением "Готово" или выберите соответствующий пункт в меню.*

Пользователь вводит *развернутый ответ*.

В зависимости от указанной оценки получает сообщение, при этом введенные данные уже добавляются в Базу Данных, а дальнейшие исходы лишь могут дополнить строку в БД:

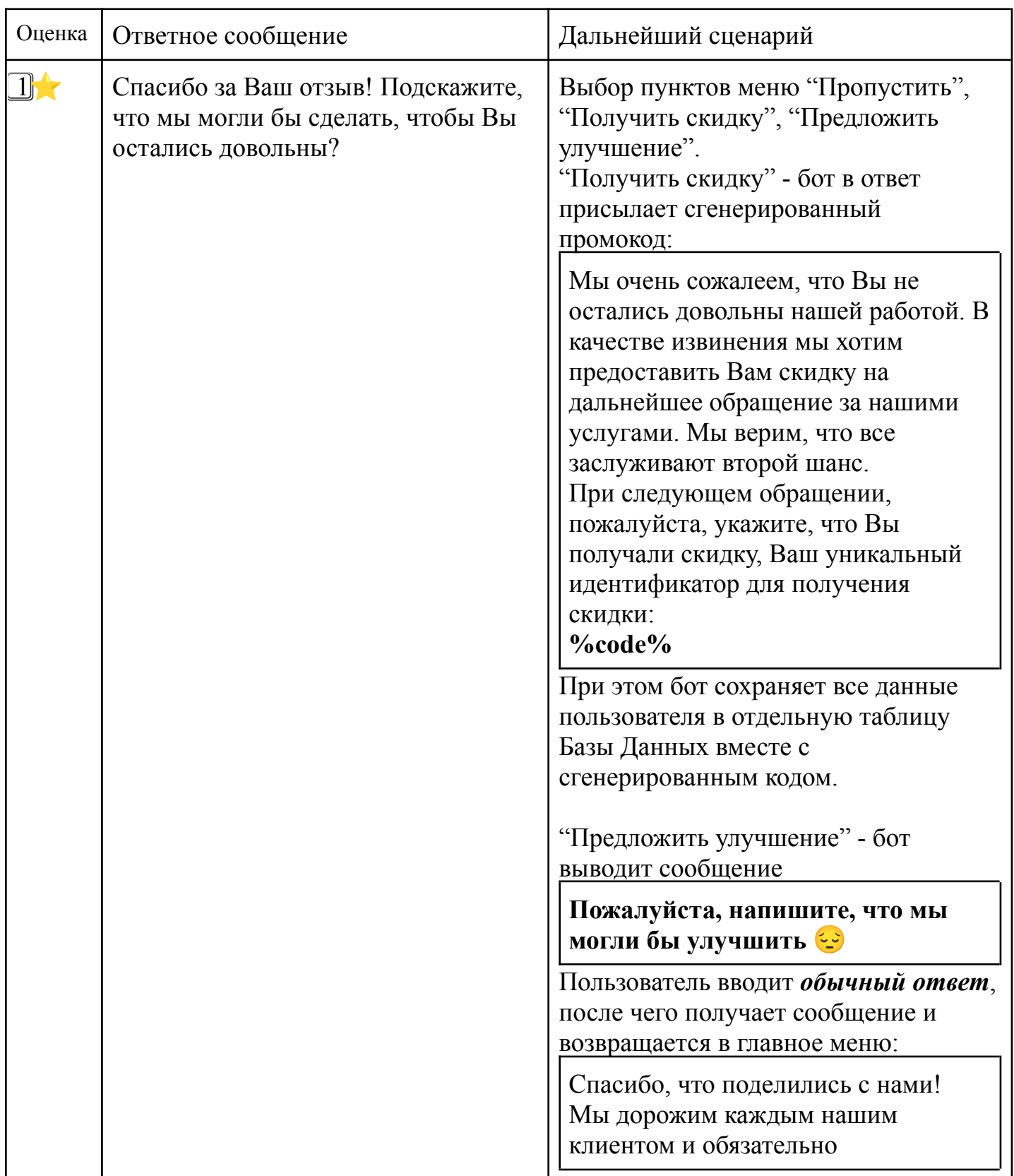

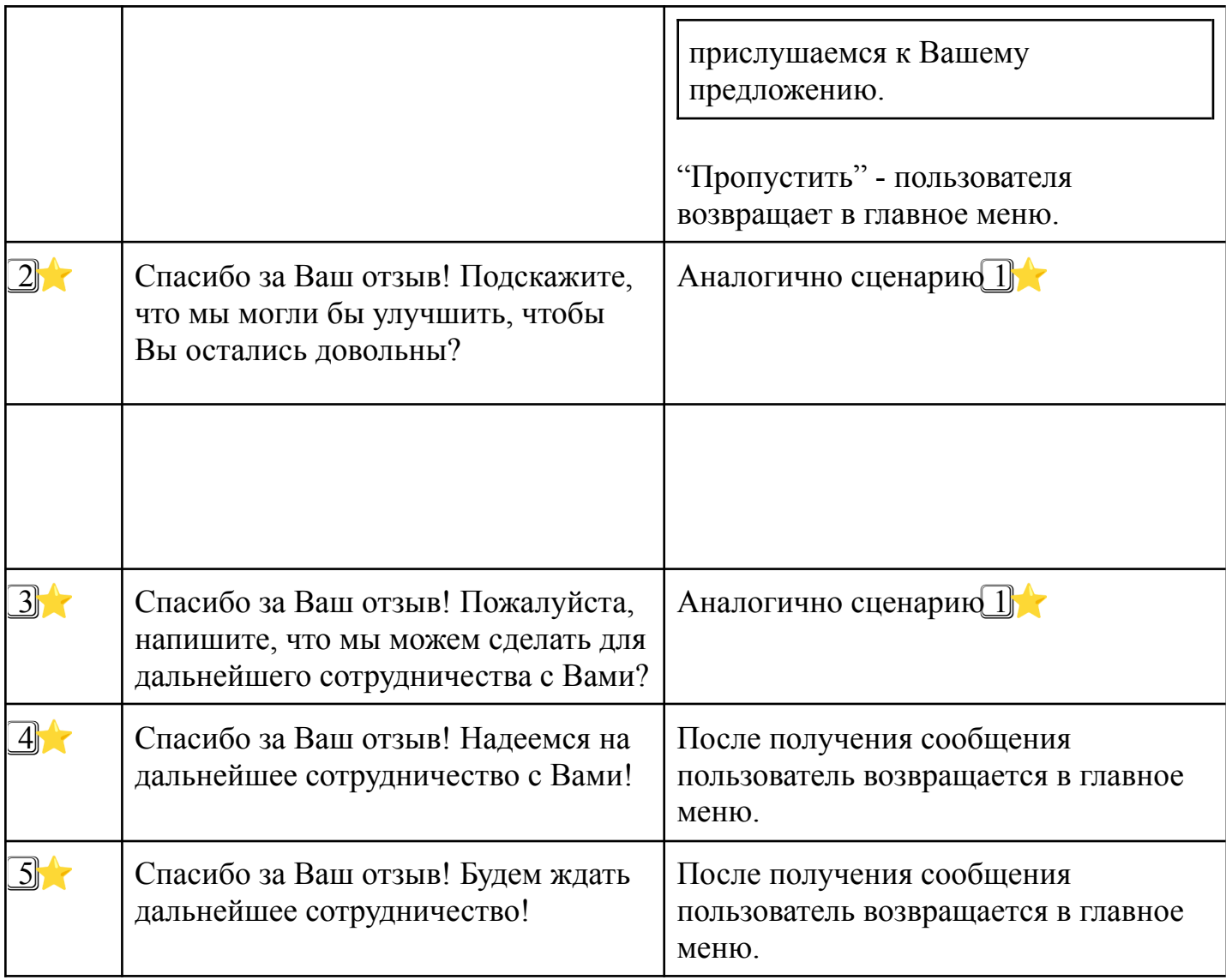

### **Сценарий команды /request**

**Доброго времени суток!** Очень рады, что Вы решили воспользоваться возможностями нашего бота и оставить заявку тут **•** Как только мы обработаем Вашу заявку, мы обязательно с Вами свяжемся → Будем признательны за развернутые ответы о Вашем проекте!

**Пожалуйста, напишите название вашего проекта**

Пользователь вводит *обычный ответ* и получает следующий вопрос:

Отлично!

**Пожалуйста, напишите, как Вас зовут**

Пользователь вводит *обычный ответ*(%username%) и получает следующий вопрос:

Приятно познакомиться, %username%

**Пожалуйста, укажите, какой вид связи Вам предпочтительнее**

Пользователь *получает на выбор* 3 пункта меню:

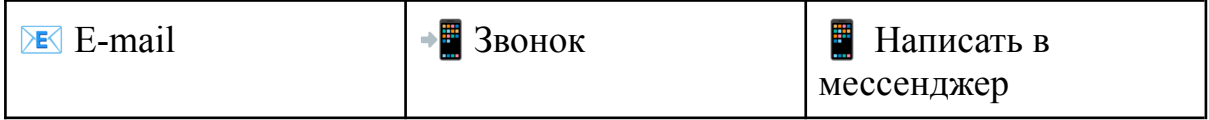

После выбора, получает сообщение от бота:

Договорились! Мы будем придерживаться указанного вида связи!

**Пожалуйста, напишите Ваши контактные данные, чтобы мы могли**

#### **с Вами связаться**

Пользователь вводит *обычный ответ* и получает следующий вопрос:

Отлично!

**Пожалуйста, расскажите о Вашем проекте как можно подробнее Вы также можете прикрепить файлы к Вашим сообщениям**

*Вы можете писать несколькими сообщениями. Когда закончите, просто отправьте отдельным сообщением "Готово" или выберите соответствующий пункт в меню.*

Пользователь вводит *развернутый ответ* и получает следующее *сообщение с выбором*.

Огромное спасибо за предоставленную информацию!

**Пожалуйста, укажите Ваш бюджет на проект**

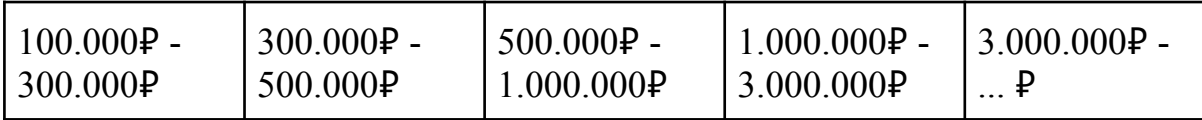

Пользователь делает выбор и получает следующее сообщение в зависимости от выбора вида связи:

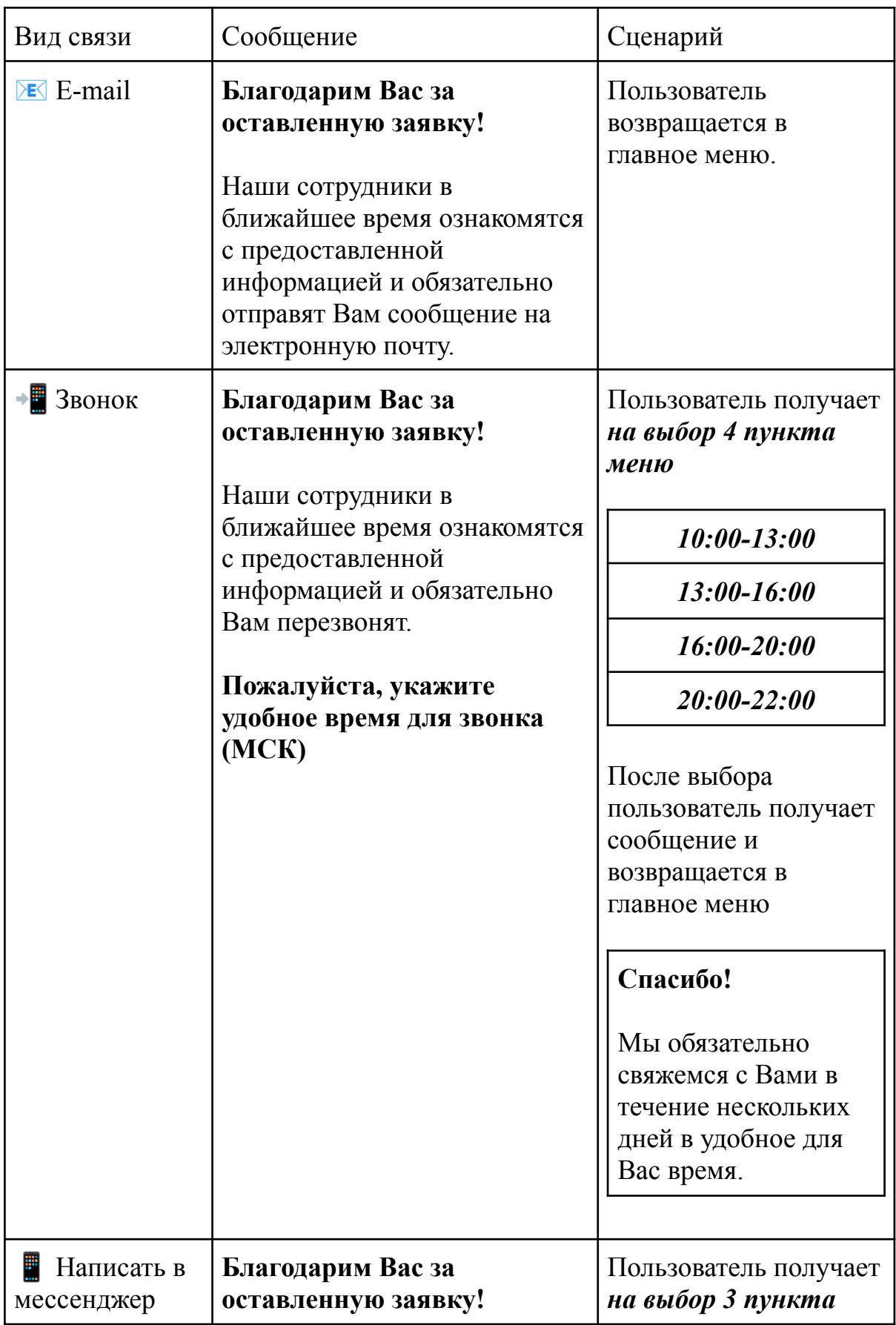

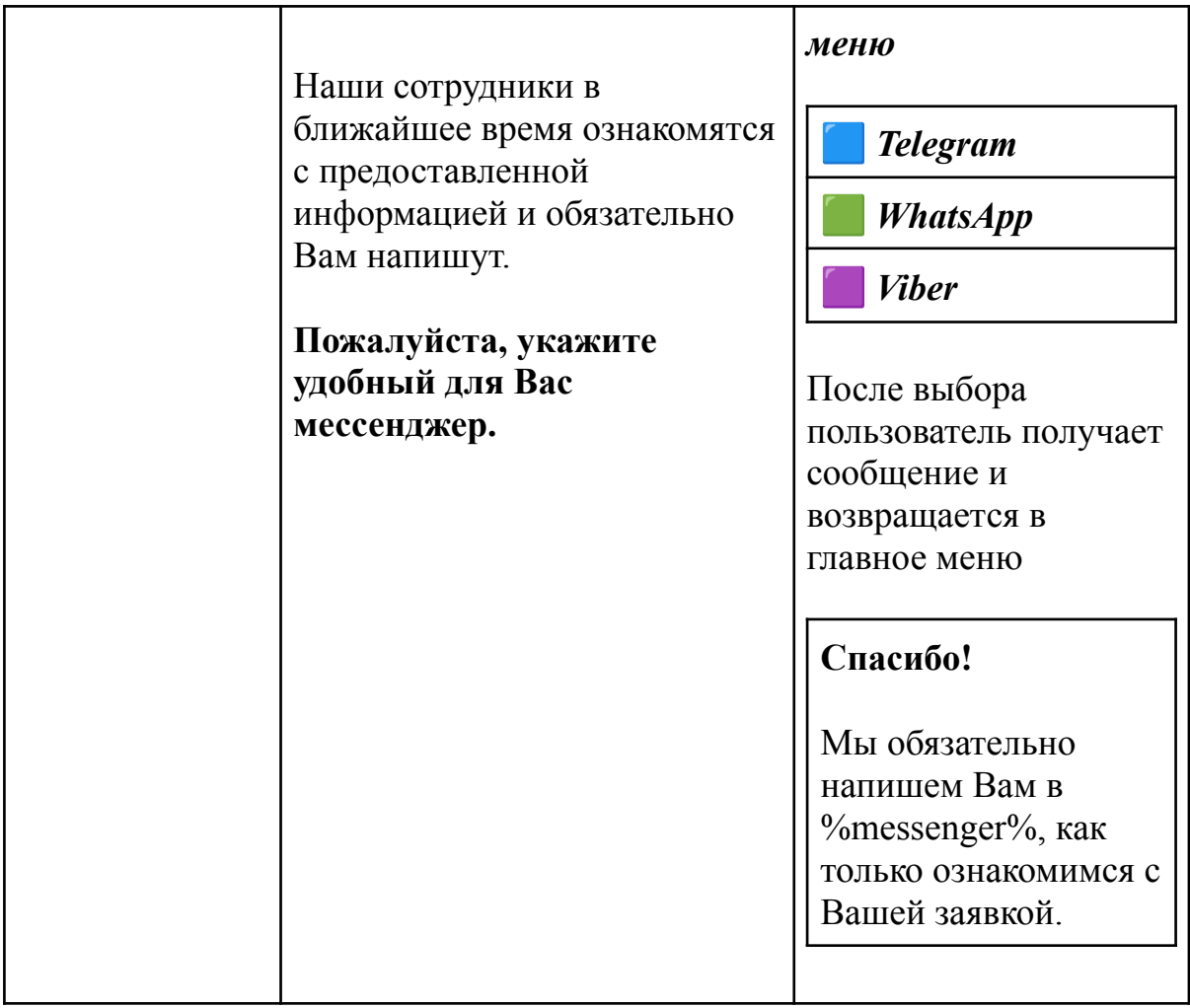

## **Сценарий команды /partnership**

Пользователь получает сообщение

#### **Доброго времени суток!**

Очень рады, что Вы решили воспользоваться возможностями нашего бота

Мы имеем как подрядный, так и субподрядный опыт работы.

**Пожалуйста, укажите, какое сотрудничество Вас интересует**

Пользователь *получает на выбор* 2 пункта меню:

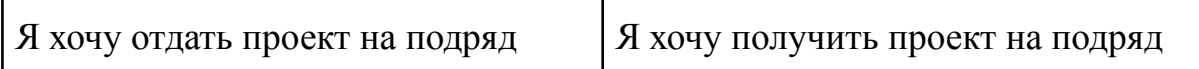

При выборе "Я хочу отдать проект на подряд" следующий сценарий:

Отлично!

**Пожалуйста, напишите, как Вас зовут**

Далее дублируется сценарий команды /request

При выборе "Я хочу получить проект на подряд" следующий сценарий:

#### Отлично!

**Пожалуйста, напишите, как Вас зовут**

Пользователь вводит *обычный ответ* (%username%) и получает следующий вопрос с *вариантами ответа*:

Приятно познакомиться, %username%

### **Пожалуйста, укажите, кого Вы представляете**

Пользователь *получает на выбор* 2 пункта меню:

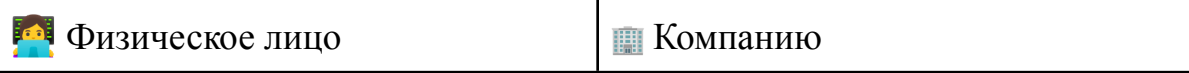

Пользователь делает выбор и получает следующее сообщение в зависимости от выбора вида связи:

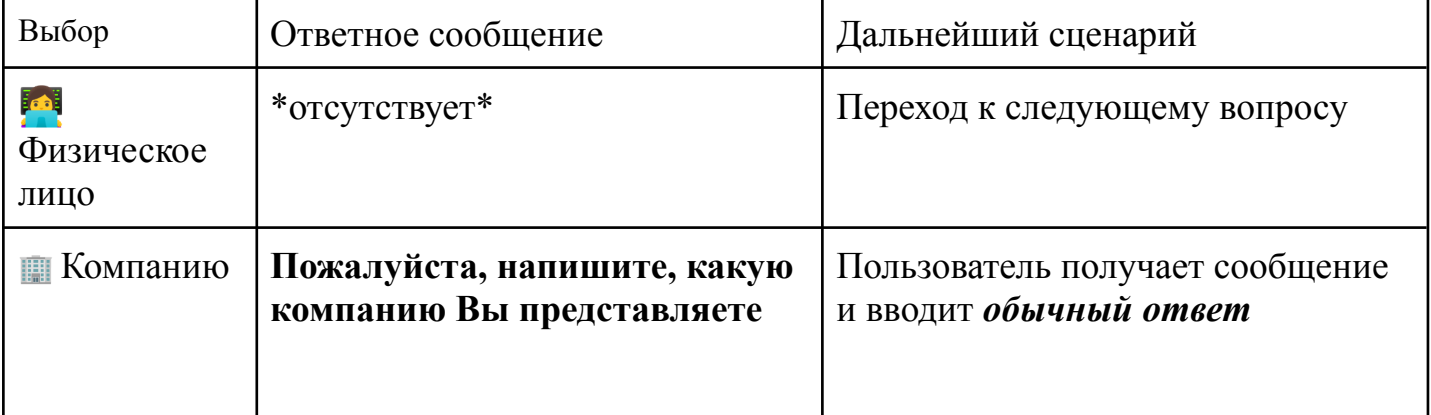

Следующий вопрос:

Отлично!

**Пожалуйста, укажите Ваше основное направление**

Пользователь *получает на выбор* 4 пункта меню:

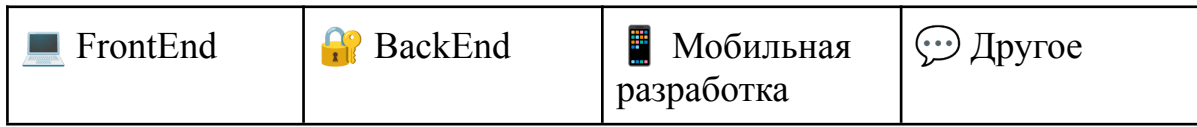

После выбора пользователь получает сообщение: После выбора, получает сообщение от бота:

Отлично!

**Пожалуйста, подробно распишите Ваши навыки и компетенции**

**Будет отлично, если Вы также прикрепите свое портфолио**

*Вы можете писать несколькими сообщениями. Когда закончите, просто отправьте отдельным сообщением "Готово" или выберите соответствующий пункт в меню*

После *развернутого ответа*, пользователь получает вопрос:

Огромное спасибо за Ваше резюме!

**Пожалуйста, напишите Ваши контактные данные, чтобы мы могли с Вами связаться (e-mail/номер телефона)**

После ввода *обычного ответа* пользователь получает сообщение и возвращается в главное меню:

**Благодарим Вас за оставленную заявку, обязательно напишем Вам, как только ознакомимся с Вашими данными!**

## **Сценарий команды /work**

**Доброго времени суток!**

 $\mathcal{L}_\text{max}$  , where  $\mathcal{L}_\text{max}$  , we have the set of  $\mathcal{L}_\text{max}$ 

Очень рады, что Вы решили воспользоваться возможностями нашего бота

Количество проектов растет и мы всецело заинтересованы в новых людях! Старайтесь описать Ваши навыки и умения как можно подробнее  $\epsilon$ 

**Пожалуйста, напишите, как Вас зовут**

Пользователь вводит *обычный ответ* (%username%) и получает следующий вопрос с *вариантами ответа*:

Приятно познакомиться, %username%

**Пожалуйста, укажите Ваше основное направление**

Пользователь *получает на выбор* 4 пункта меню:

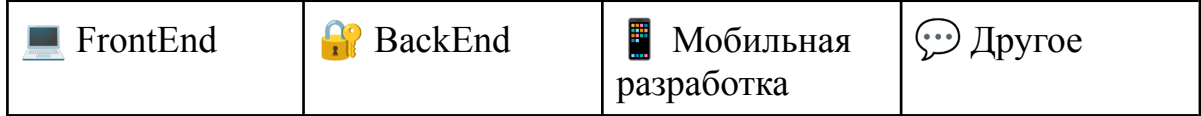

После выбора, получает сообщение от бота:

Отлично!

**Пожалуйста, подробно распишите Ваши навыки и знания Будет отлично, если Вы также прикрепите свое портфолио**

*Вы можете писать несколькими сообщениями. Когда закончите, просто отправьте отдельным сообщением "Готово" или выберите соответствующий пункт в меню*

После *развернутого ответа*, пользователь получает вопрос:

Огромное спасибо за Ваше резюме!

**Пожалуйста, напишите Ваши контактные данные, чтобы мы могли с Вами связаться**

После ввода *обычного ответа* пользователь получает сообщение и возвращается в главное меню:

**Благодарим Вас за отклик, обязательно напишем Вам, как только ознакомимся с Вашими данными!**

## **Сценарий команды /question**

**Доброго времени суток!** Очень рады, что Вы решили воспользоваться возможностями нашего бота и оставить заявку тут **•** Как только мы обработаем Вашу заявку, мы обязательно с Вами свяжемся →

Будем признательны за развернутые ответы о Вашем проекте!

**Пожалуйста, напишите название вашего проекта**

Пользователь вводит *обычный ответ* и получает следующий вопрос:

Отлично!

**Пожалуйста, напишите, как Вас зовут**

Пользователь вводит *обычный ответ*(%username%) и получает следующий вопрос:

Приятно познакомиться, %username%

**Пожалуйста, укажите, какой вид связи Вам предпочтительнее**

Пользователь *получает на выбор* 3 пункта меню:

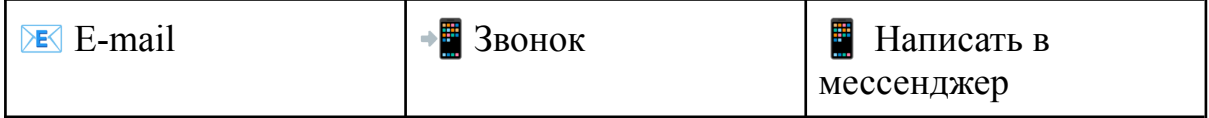

После выбора, получает сообщение от бота:

Договорились! Мы будем придерживаться указанного вида связи!

**Пожалуйста, напишите Ваши контактные данные, чтобы мы могли**

#### **с Вами связаться**

Пользователь вводит *обычный ответ* и получает следующий вопрос:

#### Отлично!

**Пожалуйста, напишите Ваш вопрос как можно подробнее, чтобы мы могли смогли помочь Вам**

*Вы можете писать несколькими сообщениями. Когда закончите, просто отправьте отдельным сообщением "Готово" или выберите соответствующий пункт в меню.*

Пользователь вводит *развернутый ответ* и получает следующее сообщение в зависимости от указанного вида связи:

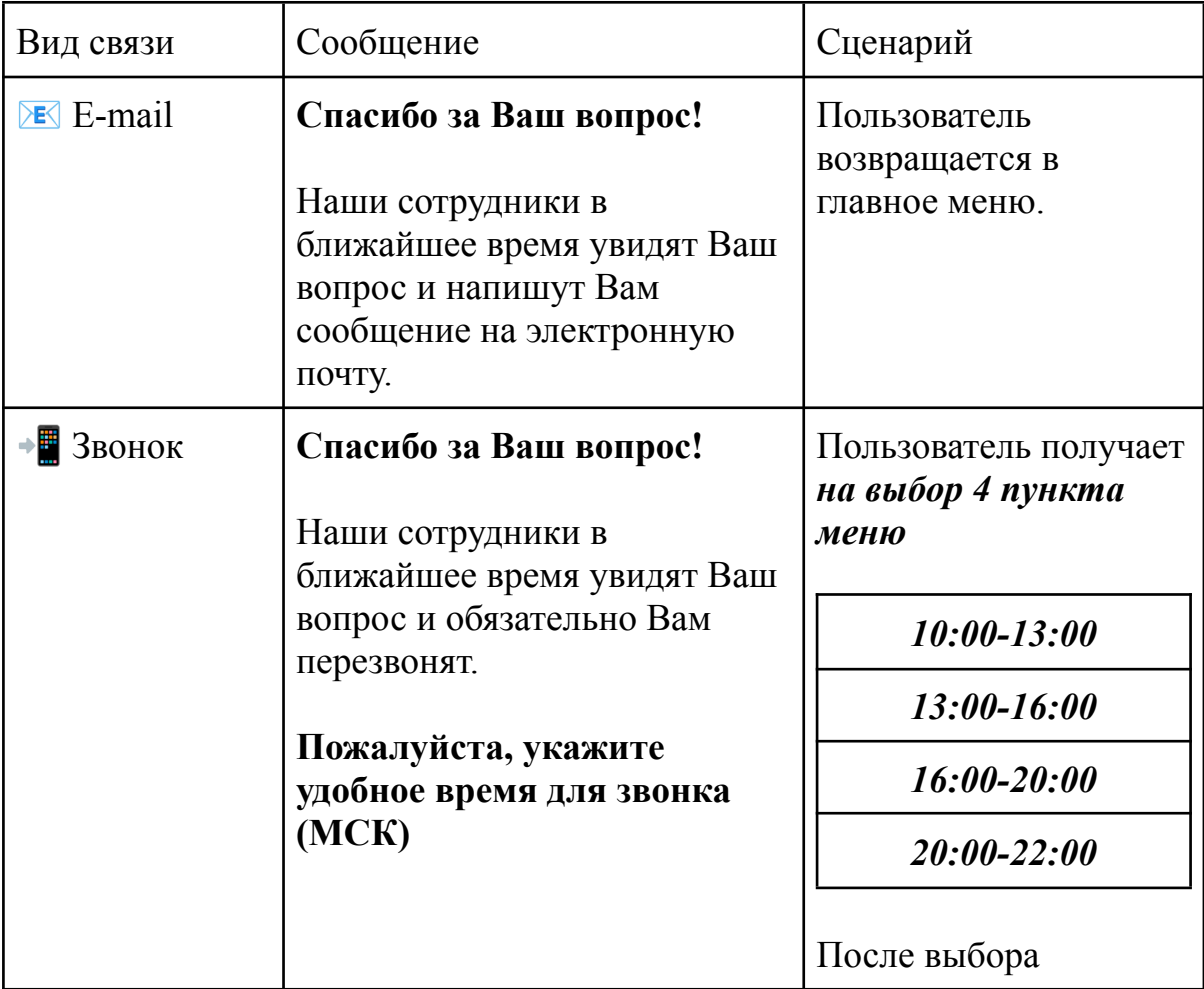

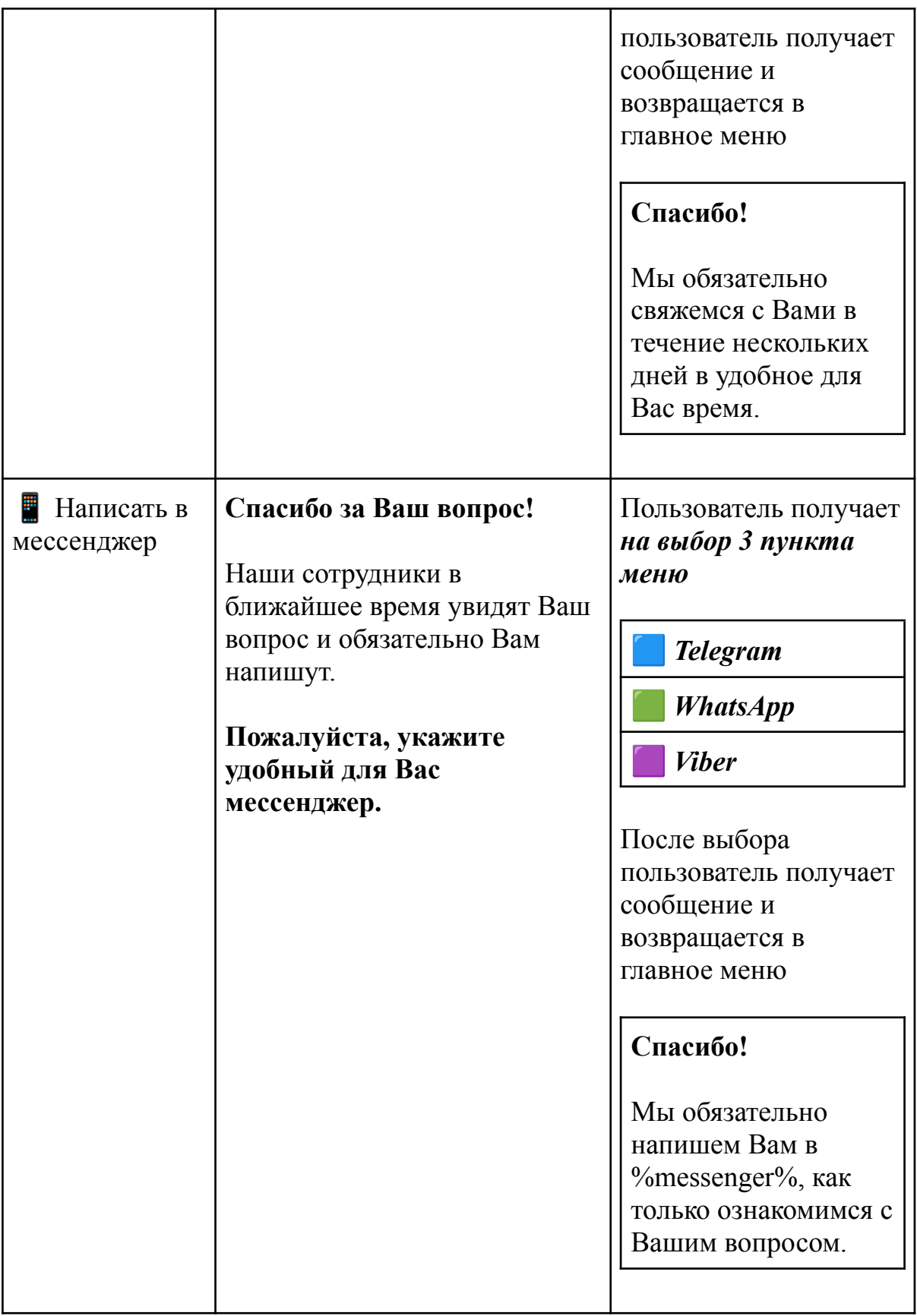